## $,$  tushu007.com

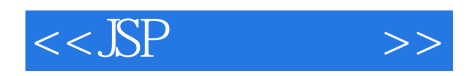

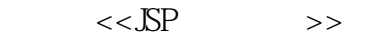

- 13 ISBN 9787302156406
- 10 ISBN 7302156409

出版时间:2007-10

页数:306

PDF

更多资源请访问:http://www.tushu007.com

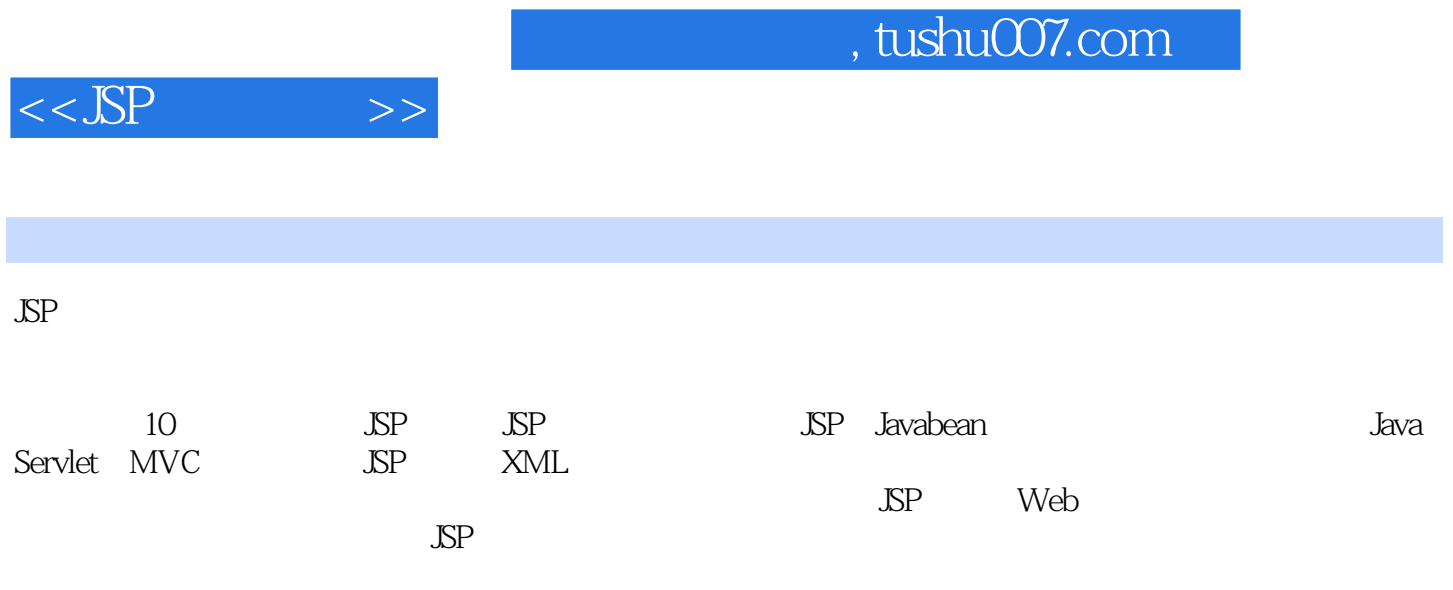

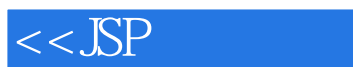

## $,$  tushu007.com

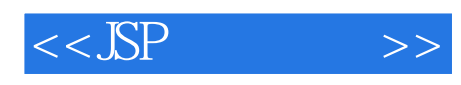

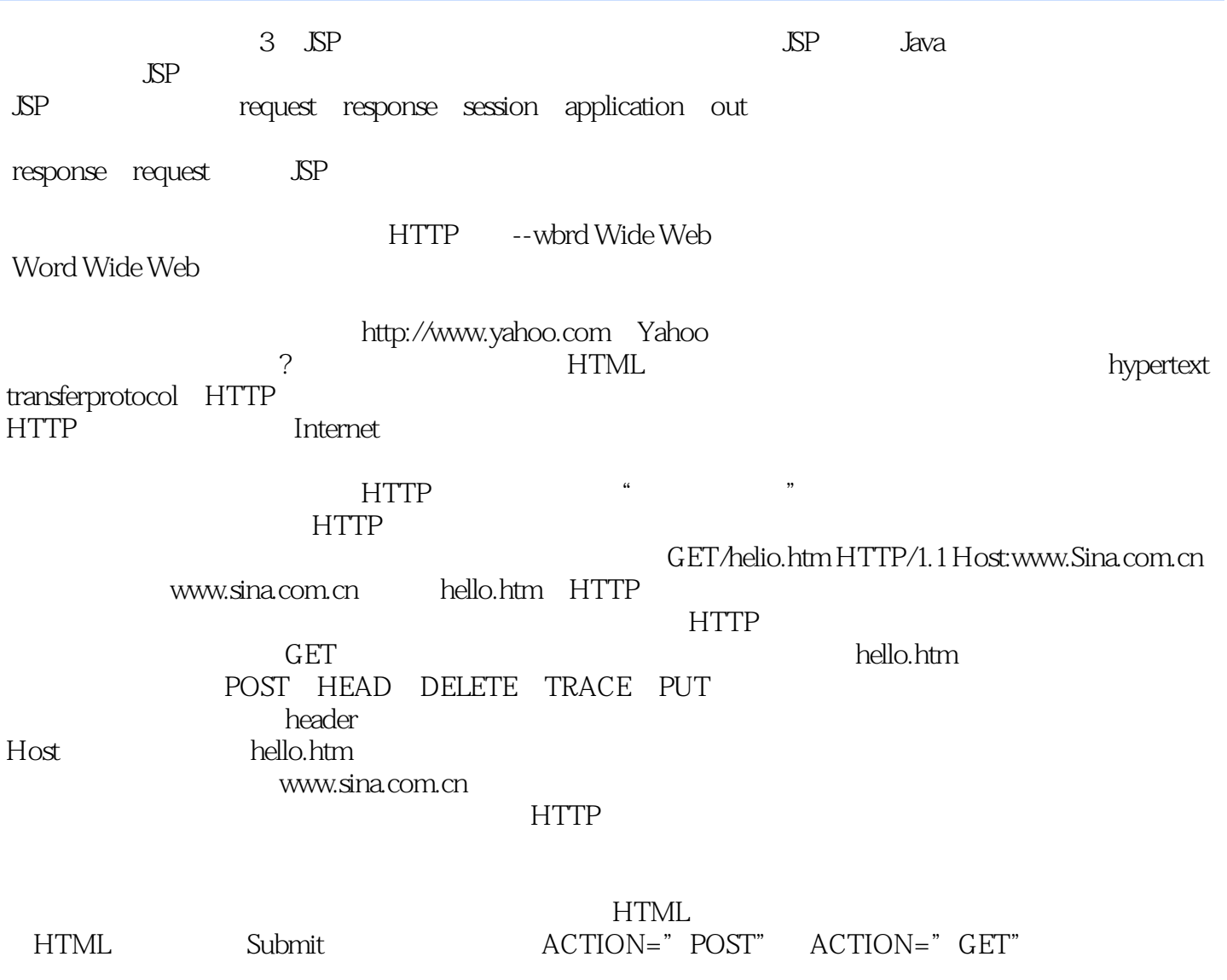

POST GET

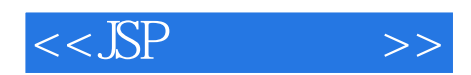

本站所提供下载的PDF图书仅提供预览和简介,请支持正版图书。

更多资源请访问:http://www.tushu007.com